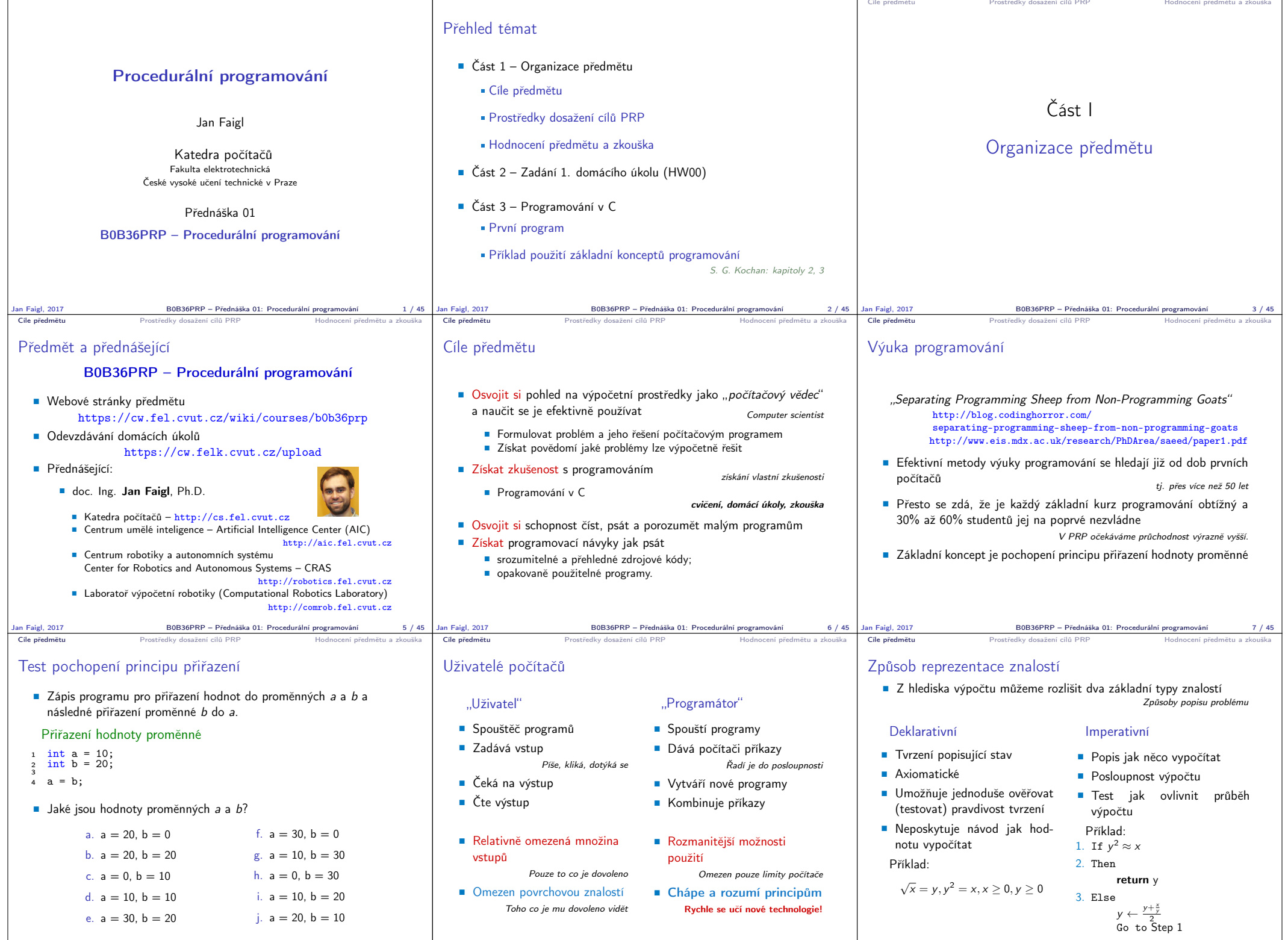

Jan Faigl, 2017 B0B36PRP – Přednáška 01: Procedurální programování 8 / 45 Jan Faigl, 2017 B0B36PRP – Přednáška 01: Procedurální programování 9 / 45 Jan Faigl, 2017 B0B36PRP – Přednáška 01: Procedurální programování 10 / 45

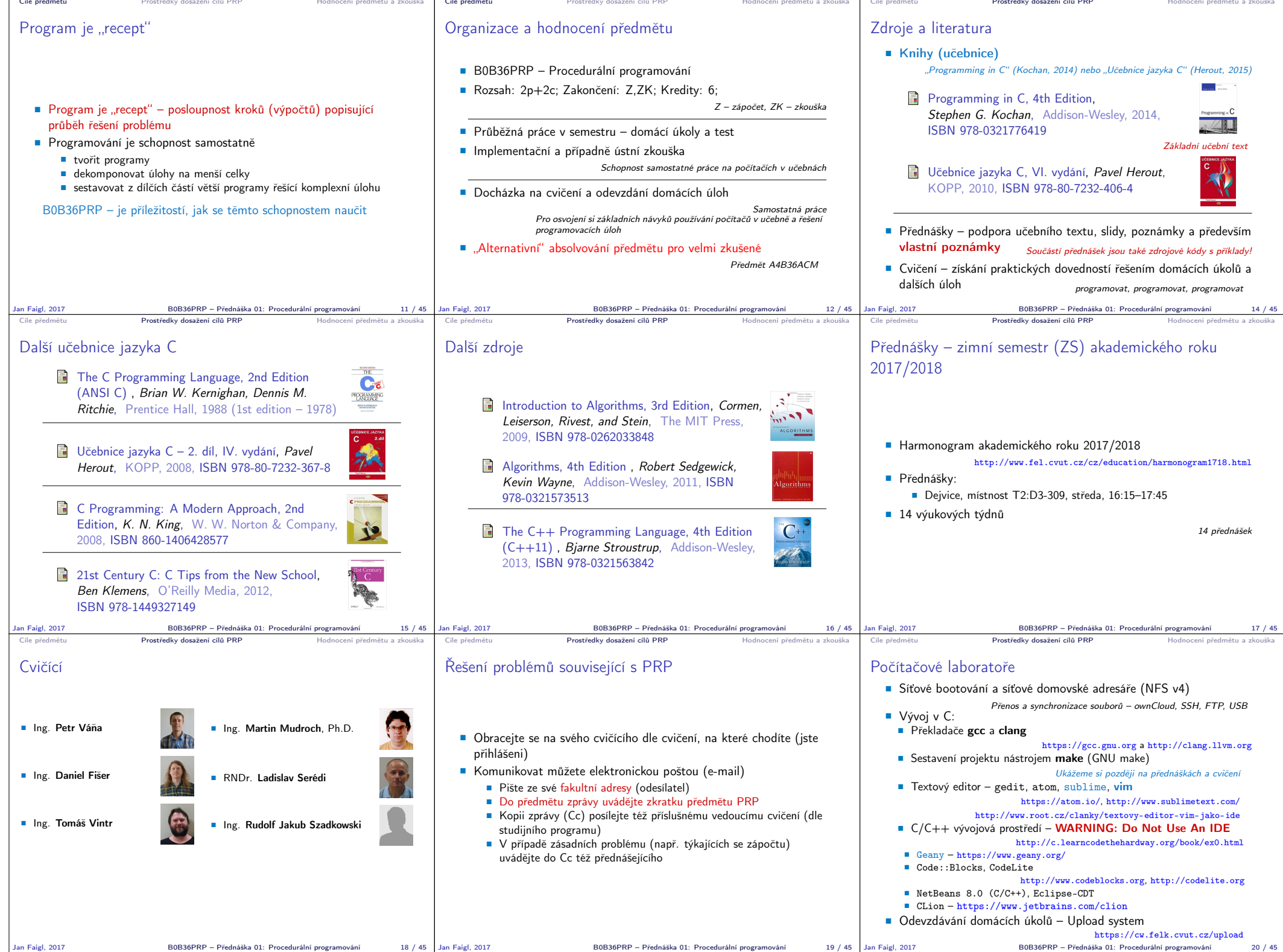

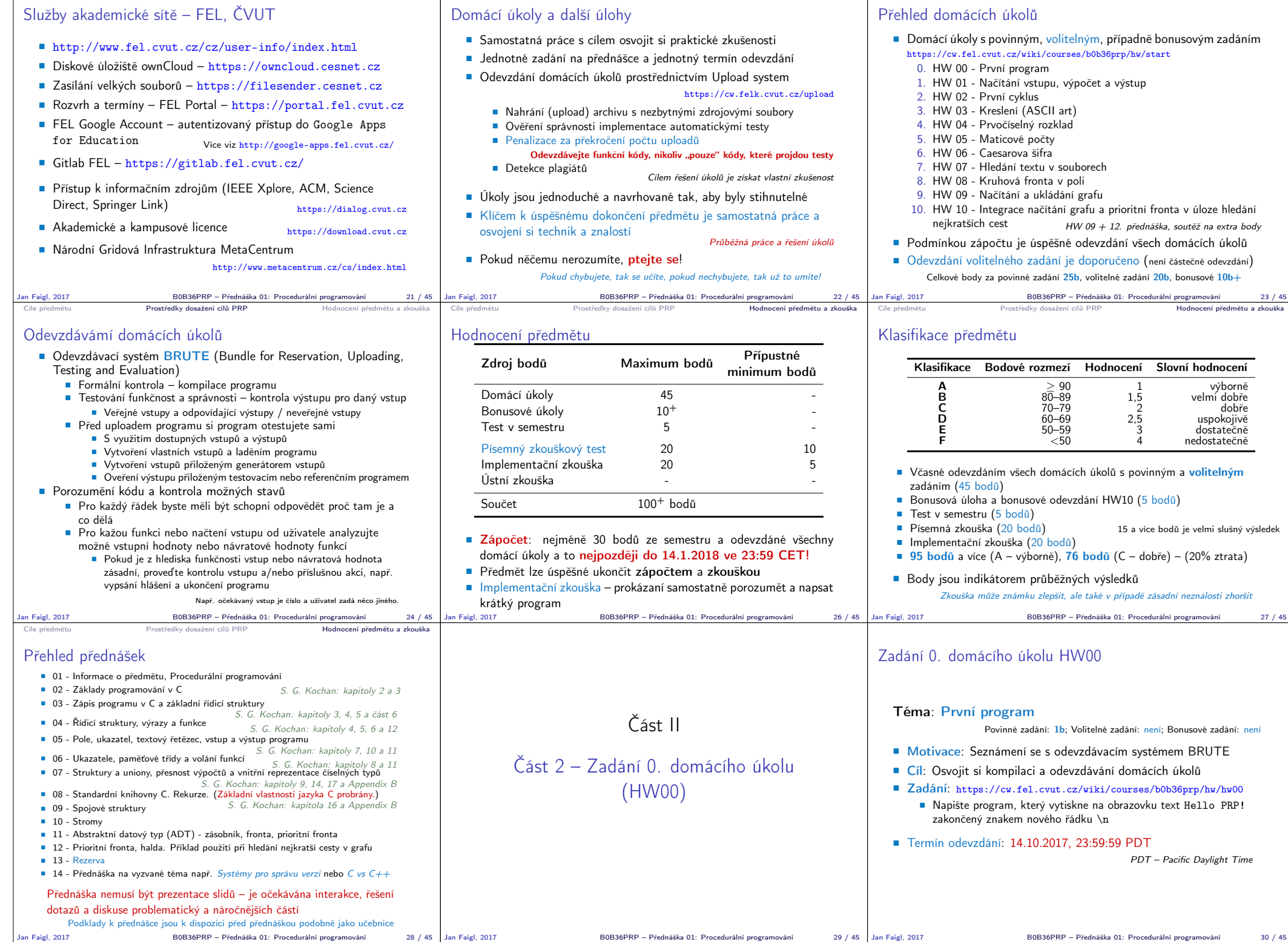

Cíle předmětu – P**rostředky dosažení cilů PRP** – Hodnocení předmětu a zkouška – Cíle předmětu – Prostředky dosažení cílů PRP – Hodnocení předmětu a zkouška

Cíle předmětu **Prostředky dosažení cílů PRP** Hodnocení předmětu a zkouška Cíle předmětu

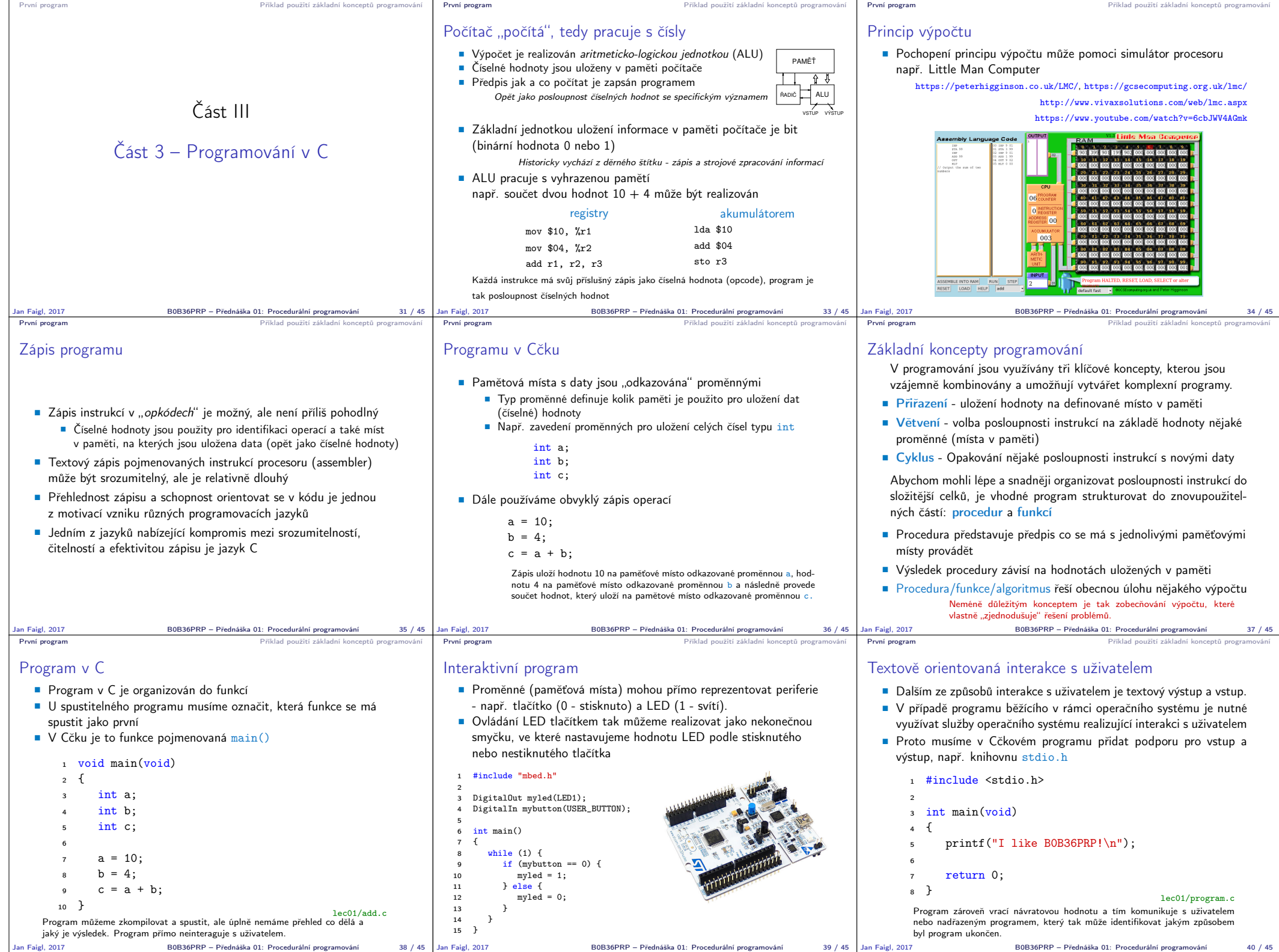

B0B36PRP – Přednáška 01: Procedurální programování 40 / 45

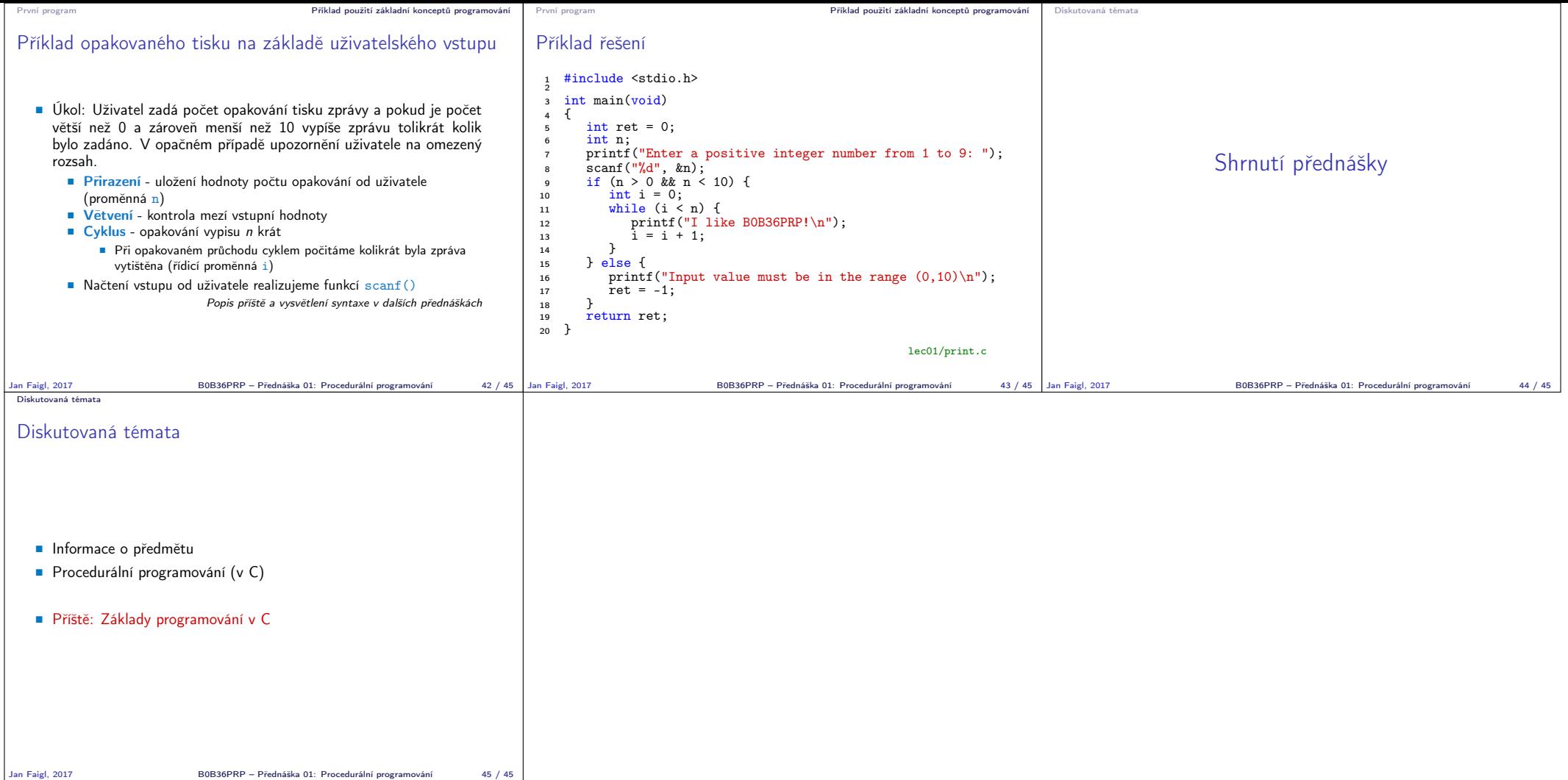